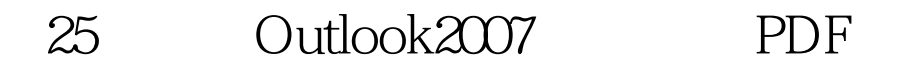

https://www.100test.com/kao\_ti2020/278/2021\_2022\_\_E4\_B8\_80\_E 5\_A4\_A925\_E5\_B0\_c97\_278592.htm

OutLook2007

Outlook

2003中,颜色标记和后续标记是同一个概念。Outlook 2007中

Outlook 2007 **Outlook** 

Outlook 2007

 $\overline{a}$ 

 $\frac{1}{2}$ ,  $\frac{1}{2}$ ,  $\frac{1}{2}$ ,

Outlook 100Test

## www.100test.com